## Flip Flop JK

Il flip-flop si dice attivo su fronti (edge triggered) quando l'eventuale modifica dello stato di uscita avviene subito dopo il fronte positivo o di salita (PET = Positive Edge Triggered) del segnale di clock o subito dopo il *fronte negativo* o di discesa (NET = Negative Edge Triggered) sempre del segnale di clock.

## Flip Flop JK NET

Negative Edge Triggered Commuta sui fronti di discesa del clock Per comprendere il funzionamento dobbiamo vedere due tabelle.

Pr e Cl sono due ingressi di abilitazione che vengono usati per dare il valore iniziale all'uscita Q. la presenza del pallino vuol dire che i comandi di Preset (Pr) e azzeramento (Cl) vengono dati con lo stato 0. Quindi se Cl=0 e Pr =1 c'è il comando di Clear e sarà Q=0, se Cl=1 e Pr =0 c'è il comando di Preset e sarà Q=1. Se Pr e Cl sono entrambi a 1 il FF è abilitato a funzionare e bisogna guardare l'altra tabella. Cl e Pr entrambi a 0 non può succedere perché vorrebbe dire che vengono dati contemporaneamente due comandi opposti.

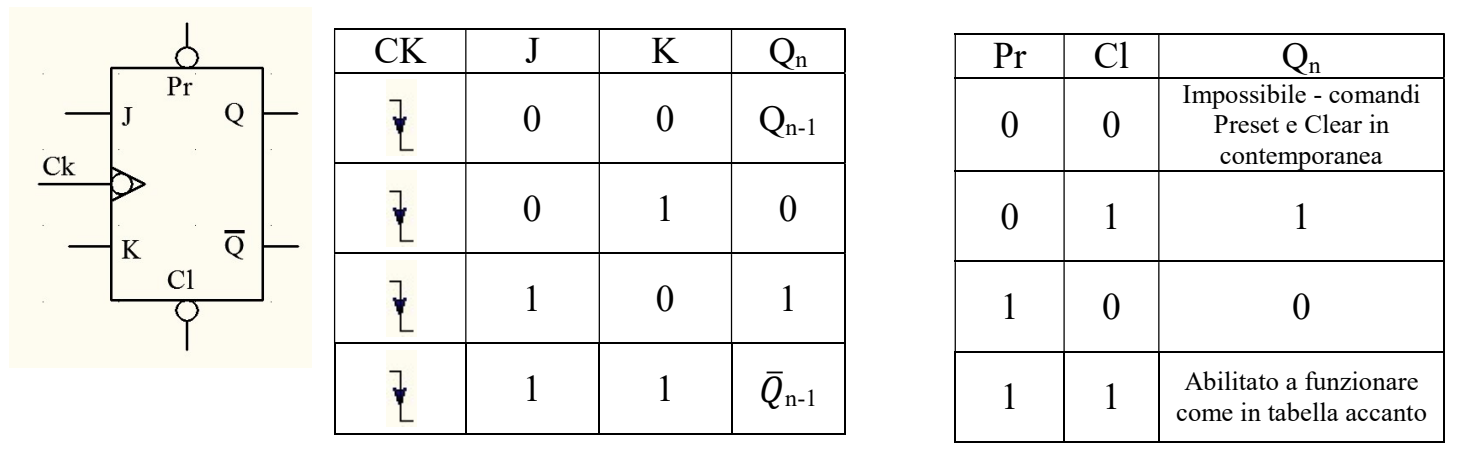

Il pallino davanti all'ingresso Ck (clock) vuol dire che le uscite Q e la sua complementare possono commutare solo quando il segnale di clock è sul fronte di discesa. Inoltre notiamo che

se J e K sono diversi Q prende il valore di J

se J e K sono uguali a 0 Q mantiene memorizzato il valore precedente al fronte di discesa del clock

se J e K sono uguali a 1 Q commuta cioè cambia il valore precedente al fronte di discesa del clock

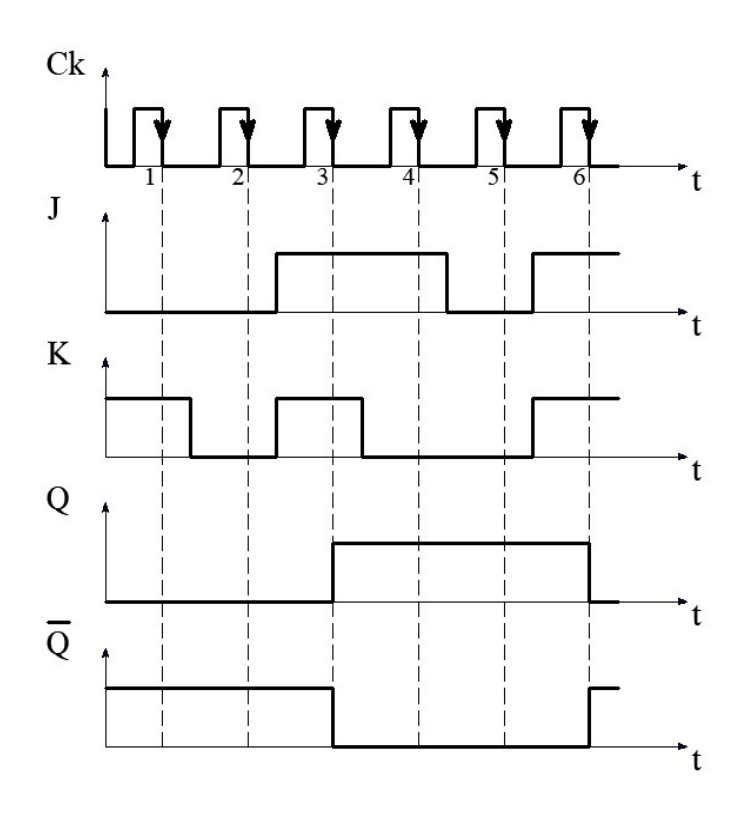

vediamo un esempio.

Supponiamo che Q sia inizialmente 0 e che Pr e Cl siano a 1 quindi il FF legge gli ingressi J, K e Ck

Q rimane a 0 fino al primo fronte di discesa

al primo fronte di discesa J=0 e K=1 quindi Q prende il valore di J, quindi rimane a 0.

al secondo fronte di discesa J=0 e K=0 quindi Q mantiene il valore che aveva prima, quindi rimane a 0. Q<sub>n</sub> (valore di Q dopo il fronte di discesa 2) è uguale a Qn-1 (valore di Q prima del fronte di discesa 2)

al terzo fronte di discesa J=1 e K=1 quindi Q deve commutare (cambiare) il valore che aveva prima, quindi va da 0 a 1. Qn (valore di Q dopo il fronte di discesa 3) è la negazione di Qn-1 (valore di Q prima del fronte di discesa 3)

al quarto fronte di discesa J=1 e K=0 quindi Q prende il valore di J, ma era già a 1, quindi rimane a 1.

al quinto fronte di discesa J=0 e K=0 quindi Q mantiene il valore che aveva prima, quindi rimane a 1. Qn (valore di Q dopo il fronte di discesa 5) è uguale a Qn-1 (valore di Q prima del fronte di discesa 5)

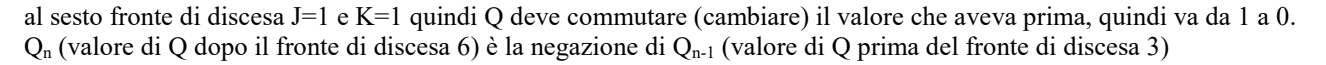